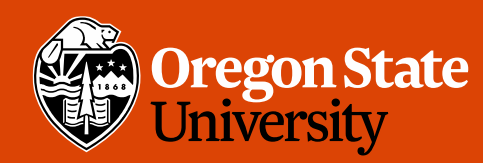

COLLEGE OF ENGINEERING School of Electrical Engineering<br>and Computer Science

#### CS 161 Intro to CS I

#### Finish Loops/Begin C++ Strings

### Odds and Ends

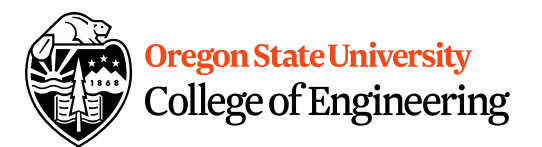

- Peer Reviews on design due Thursday.
- Exam I next Wednesday, 2/6/2019

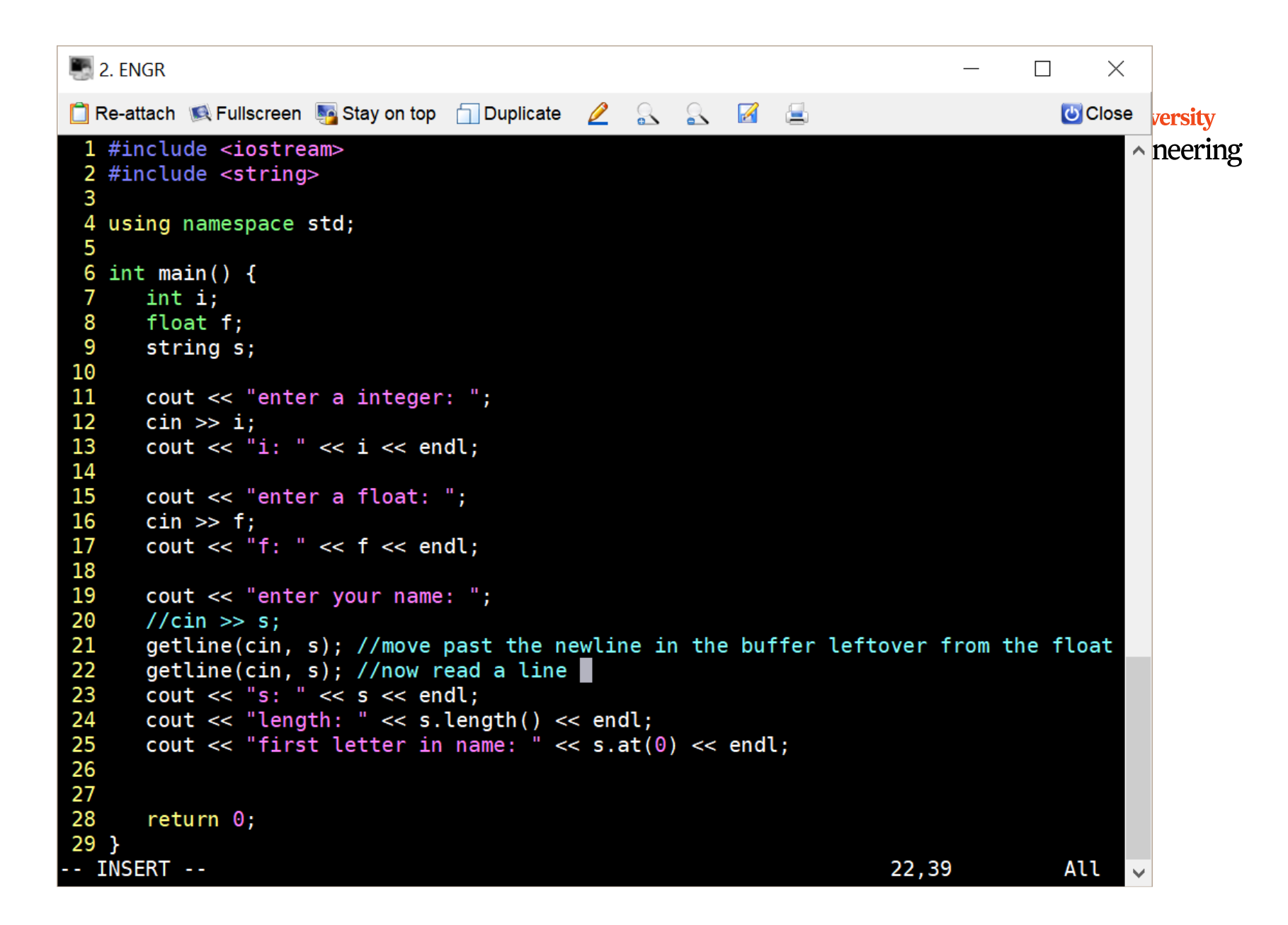

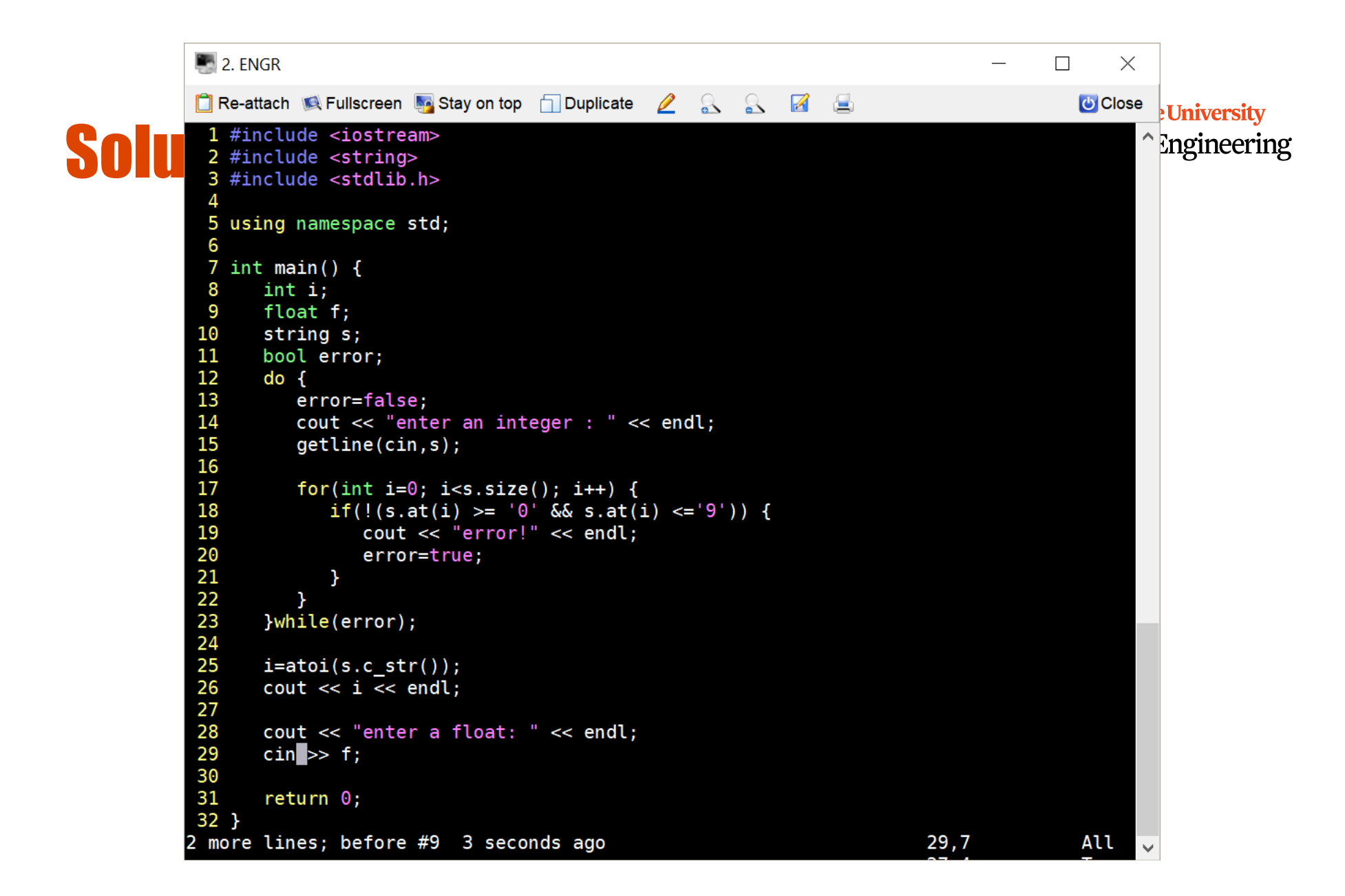

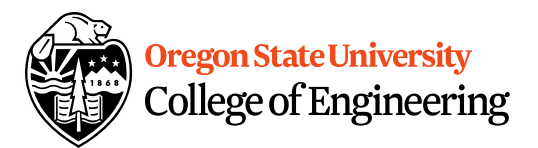

# Programming Errors

- Syntax errors
	- Misuse of C++ language
	- How are they caught?
- Logic errors
	- Doesn't perform task correctly (aka. bugs)
	- How are they caught?
- Runtime errors
	- Stops your program from running
	- How are they caught?

# Syntax Error Examples

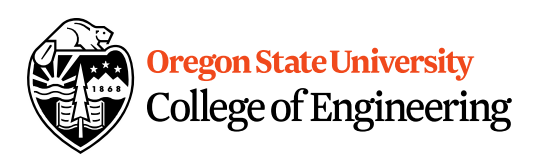

- Missing main function
- Use of identifier not declared
- Misspelled Words
- Forget a Semicolon
- Forget Required Keyword
- Missing quote, curly brace, and parenthesis
- Use of single quotes instead of double

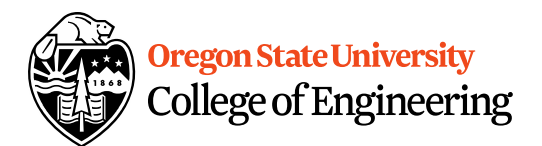

# Logic Error Examples

- Poorly written programs
	- Add instead of subtract (incorrect operation)
	- Using last two digits for date
	- Same error message for different errors
	- Program that never ends
	- Add one to the largest integer (could be syntax)

# Runtime Error Examples

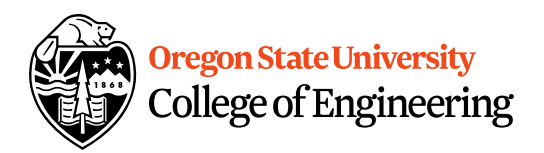

- Segmentation fault or Core dump
	- Read a file that doesn't exist
	- Go outside of memory bounds
	- Run out of memory
	- Divide by variable that is zero

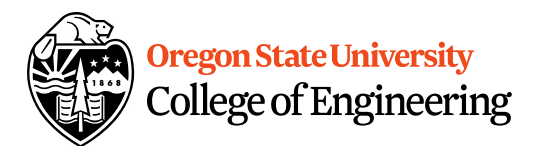

# Debugging Errors

- Syntax:
	- **READ compiler errors** (pay attention to line #)
	- Use **google** to search for error
- Logic/Runtime
	- Use **std::cout** to find where the code is breaking
		- **Print variable values**
		- **Print indicator messages**
	- **Trace** through the code
	- **Comment** out code

# **Decomposition**

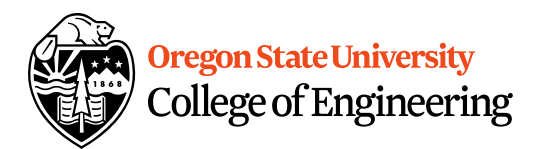

- Divide Problem (task) Into Subtasks
	- Procedural Decomposition
	- Examples: cooking, cleaning, etc.
- Incremental Programming
	- Iterative Enhancement (Stepwise Refinement)
- Examples: Replicating Code

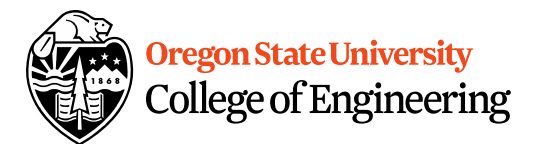

#### Functions

- What is a function? – Block of code to perform action/subroutine
- When have we seen functions already? – Predefined
- What is the purpose?
	- Reduce
	- Reuse
	- Readability

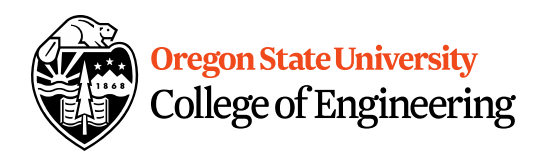

# Predefined Functions

- sqrt()
- pow()
- $\cdot$  abs()
- rand()
- srand()
- What is the difference b/w srand() and others?

# Procedural Decomposition

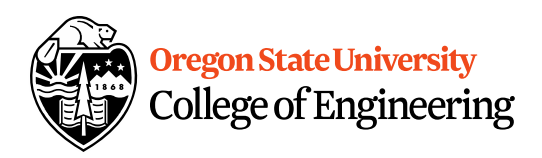

- Functions
	- $-$  int **main**() { }
	- User defined
		- void draw\_box()  $\{ \}$
- Function Call
	- draw\_box();

# Procedural Decomposition

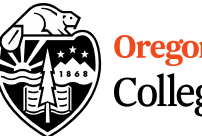

Oregon State University<br>College of Engineering

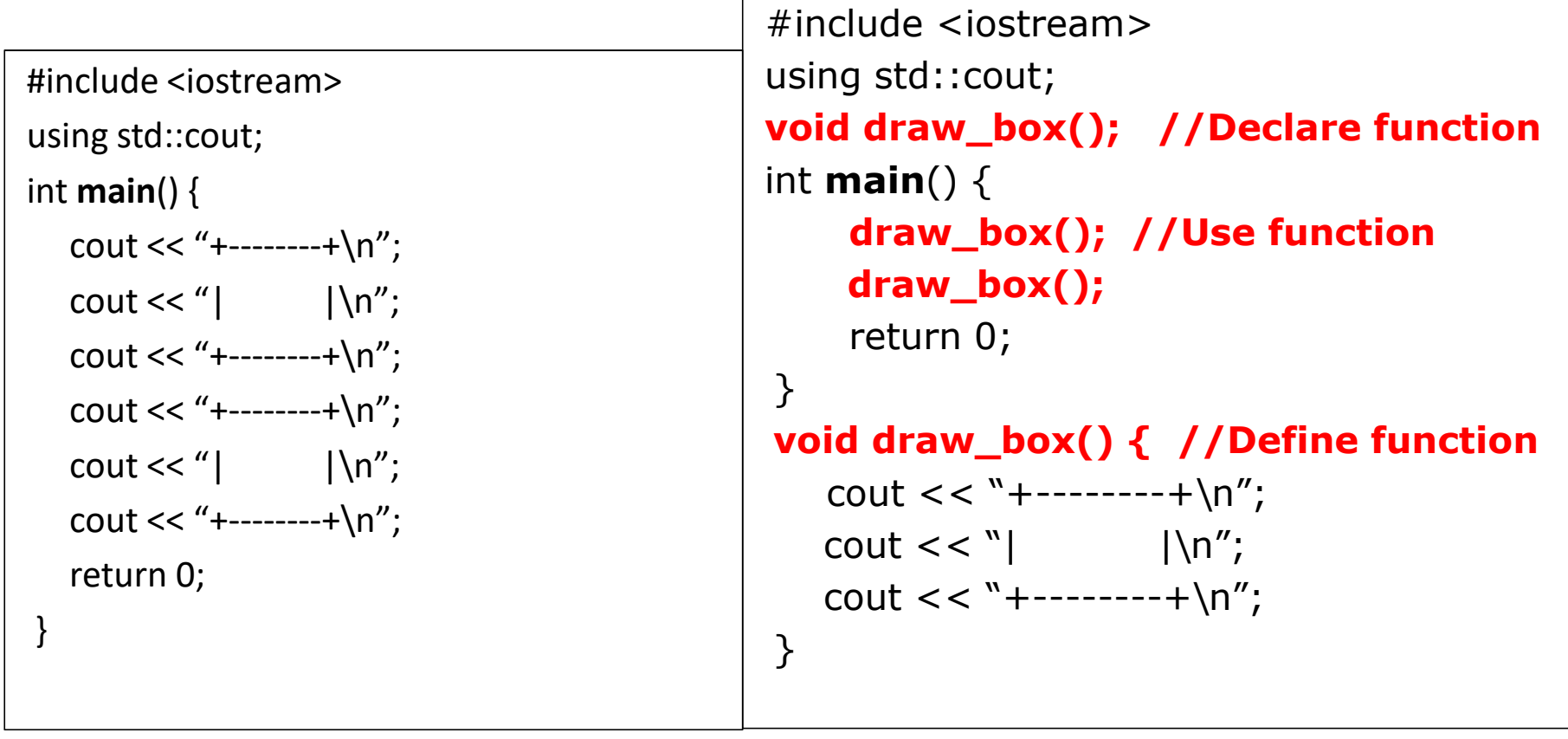

# Functions Calling Other Functions & Oregon State University

```
#include <iostream>
void draw_box();
void draw_top_bottom();
void draw_sides();
int main() {
    draw_box();
    return 0;
}
void draw_box() {
    draw top bottom();
    draw_sides();
    draw_top_bottom();
}
void draw_top_bottom() {
    std::cout << "+--------+\n";
}
void draw_sides() {
    std::cout << \lvert \ln \rvert;
}
```
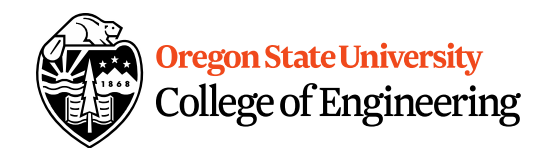

### Generalization

- Does a function make a task more specific or more general?
	- Justification
	- Examples

### void Functions

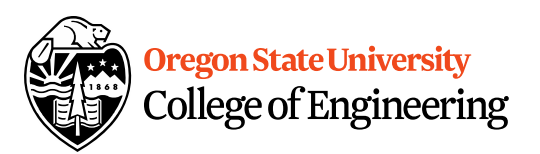

- Doesn't return a value
- Still has arguments/parameters

#### Programming Demo

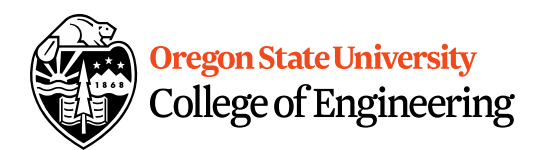